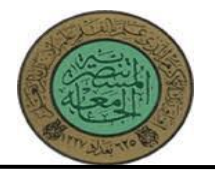

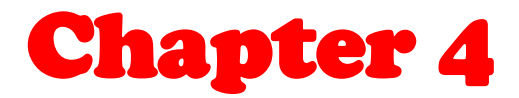

# *Single Layer Perceptron (SLP)*

## **4th Class** Intelligent Applications **التطبيقات الذكية**

**إعدادالمحاضرة :م.م. ايمان حسين رحيم**

**أستاذةالمادة الدراسة الصباحية : د. ايناس محمد حسين أستاذةالمادة الدراسة المسائية : م. ايمان حسين رحيم**

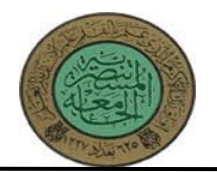

## **Single layer Perceptron(SLP)**

**4.1 Perceptron 4.2 Learning Algorithm: Training Perceptron 4.3 Perceptron Learning Algorithm 4.4 Example**

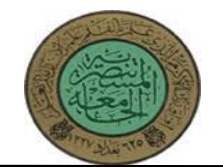

## **4.1 Perceptron**

A single layer perceptron (SLP) is a feed-forward network based on a threshold transfer function. SLP is the simplest type of artificial neural networks and can only classify linearly separable cases with a binary target (1, 0).

#### **Single Layer Perceptron**

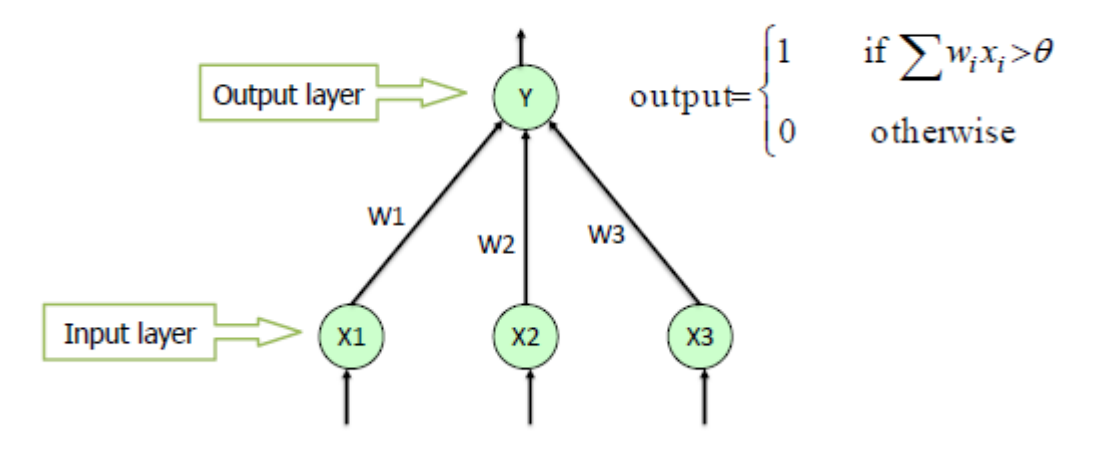

The single layer perceptron does not have a prior knowledge, so the initial weights are assigned randomly. SLP sums all the weighted inputs and if the sum is above the threshold (some predetermined value), SLP is said to be activated (output=1).

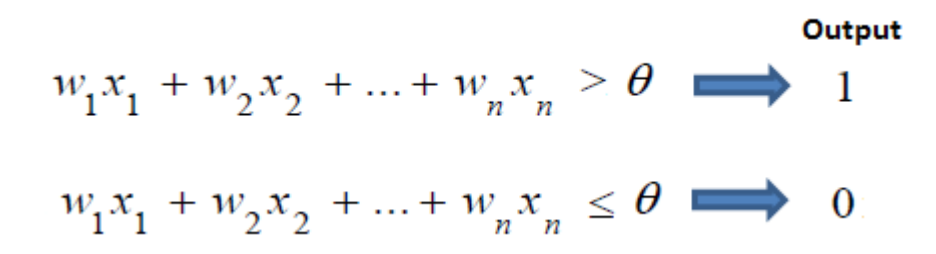

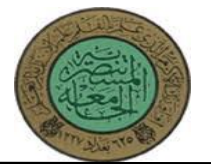

## **4.2 Learning Algorithm: Training Perceptron**

The training of Perceptron is a supervised learning algorithm where weights are adjusted to minimize error when ever the output does not match the desired output.

- If the output is correct then no adjustment of weights is done.

i.e. 
$$
w_{ij}^{K+1} = w_{ij}^{K}
$$

- If the output is 1 but should have been o then the weights are decreased on the active input link

i.e. 
$$
w_{ij}^{K+1} = w_{ij}^{K} - \alpha \cdot x_i
$$

- If the output is  $\boldsymbol{0}$  but should have been 1 then the weights are increased on the active input link

i.e.  $w_{ij}^{K+1} = w_{ij}^{K} + \alpha \cdot x_i$ 

Where

 $K+1$ is the new adjusted weight,  $w_i^k$  is the old weight  $W_{ij}$ is the input and  $\alpha$  is the learning rate parameter. Хi small leads to slow and  $\alpha$  large leads to fast learning.  $\alpha$ 

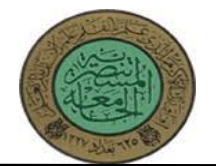

## **4.3 Perceptron Learning Algorithm**

```
The algorithm is illustrated step-by-step.
```
 $\blacksquare$  Step 1 :

```
Create a peceptron with (n+1) input neurons x_0, x_1, \ldots, x_n,
where x_0 = 1 is the bias input.
```
Let o be the output neuron.

 $Stop 2$ :

Initialize weight  $W = (w_0, w_1, \ldots, w_n)$  to random weights.

 $Stop 3:$ 

Iterate through the input patterns  $x_i$  of the training set using the weight set; ie compute the weighted sum of inputs net  $j = \sum_{i=1}^{n} x_i w_i$ for each input pattern j.

 $\blacksquare$  Step 4 :

Compute the output  $y_i$  using the step function

$$
y_j = f(\text{net } j) = \begin{cases} 1 & \text{if } \text{net } j \ge 0 \\ 0 & \text{if } \text{net } j < 0 \end{cases} \quad \text{where} \quad \text{net } j = \sum_{j=1}^n x_j \text{ Wij}
$$

 $\blacksquare$  Step 5 :

Compare the computed output  $y_i$  with the target output  $y_i$ for each input pattern  $j$ .

If all the input patterns have been classified correctly, then output (read) the weights and exit.

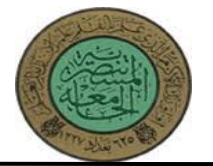

```
\blacksquare Step 6 :
  Otherwise, update the weights as given below:
       If the computed outputs y_i is 1 but should have been 0,
       Then wi = wi - \alpha xi, i= 0, 1, 2, ..., n
       If the computed outputs y_j is 0 but should have been 1,
       Then wi = wi + \alpha xi, i= 0, 1, 2, ..., n
  where \alpha is the learning parameter and is constant.
\blacksquare Step 7 :
  goto step 3
\blacksquare END
```
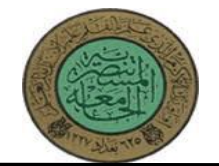

## **4.4 Example**

Ex1: Train a perceptron network to simulate of "OR GATE". Learning rate  $\eta = 1, \theta = 0$ , Initial weights:  $w1 = 0$ ,  $w2 = 0$ .

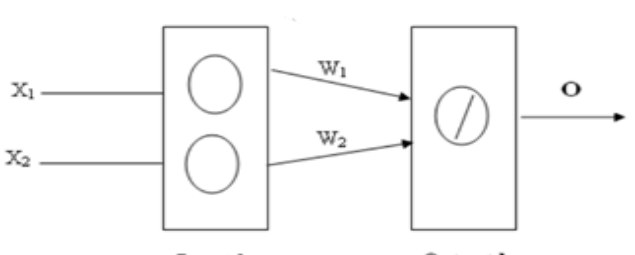

**Input layer** 

Output layer

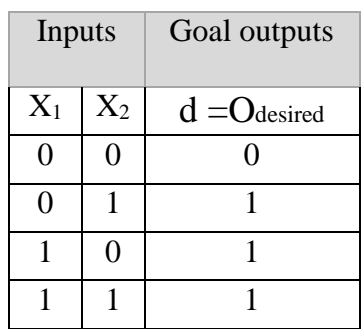

### **Sol:**

- X: input vector
- u : weighted sum
- w : weight

Δw: the weight change

- : learning rate
- d : desired Output

y= O : actual Output

 $\triangle$  = E : error between d and y

**Input 1:** When  $(X_1=0, X_2=0)$ 

 $u = \sum W_{ij} * X_j$  (weighted sum)  $O = f(\sum W_{ij} * X_i)$  $= f (W_1 * X_1 + W_2 * X_2)$  $= f (0^* 0 + 0^* 0)$  $= f(0)$   $u \leq \theta$  $= 0$ 

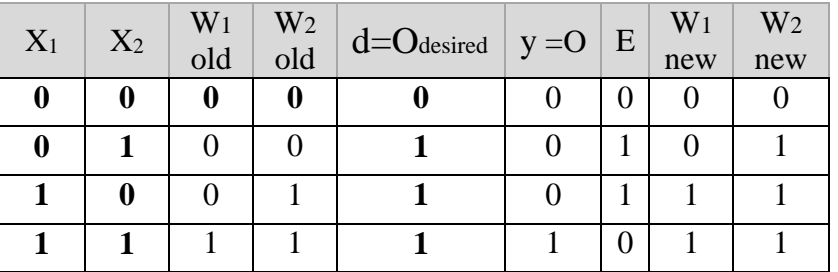

NOTE 1: في شبكة Perceptron المعالجة تتم عن طريق دالة العتبة )Threshold )وهذه الدالة ثنائية القيمة وهذا ال يسمح اال بنمذجة العمليات الخطية.

NOTE 2: Goal output=desired output=Target output الهدف وهي المخرجات التي يحددها المصمم او تسمى النتائج المرغوبة او النتائج المطلوبة

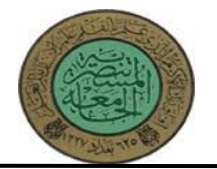

#### **Adjust the weights = update of weights**

Wij new = Wij old +  $\triangle$  Wij

 $\triangle$ Wij= $\eta$   $\triangle$ i X<sub>i</sub>

Wij new = Wij old +  $\eta \triangle i X_i$ Wij new = Wij old +  $\eta$  E X<sub>i</sub>

NOTE 3: وهي المخرجات التي تظهر =Actual output اثناء الحسابات على الشبكة او تسمى النتائج الحقيقية للشبكة

Error signal=  $\triangle i = \mathbf{E} = (\mathbf{O}_{\text{desired}} - \mathbf{O}_{\text{actual}})$  $\mathbf{E} = (\mathbf{d} - \mathbf{y})$ 

 $W_1$  new =  $W_1$ old +  $\eta$  (Odesired - Oactual)  $X_1$ W<sub>1</sub> new =  $0 + 1*(0-0)*0$  $W_1$  new  $= 0$ 

 $W_2$  new =  $W_2$ old +  $\eta$  (Odesired - Oactual)  $X_2$  $W_2$  new = 0 + 1\*(0-0)\*0  $W_2$ new  $= 0$ 

**Input 2:** When  $(X_1=0, X_2=1)$ 

 $u = \sum W_{ij} * X_j$  (weighted sum) O=  $f(\sum W_{ij} * X_i)$  $= f(\overline{W}_1 * X_1 + W_2 * X_2)$  $= f (0^* 0 + 0^* 1)$  $= f(0)$   $u \leq \theta$  $= 0$ 

#### **Adjust the weights**

 $W_1$  new =  $W_1$ old +  $\eta$  (Odesired - Oactual)  $X_1$ W<sub>1</sub> new =  $0 + 1*(1-0)*0$  $W_1$  new  $= 0$ 

 $W_2$  new =  $W_2$ old +  $\eta$  (Odesired - Oactual)  $X_2$ W<sub>2</sub> new =  $0 + 1*(1-0)*1$  $W_2$ new =  $0+1$  $W_2$ new  $=1$ 

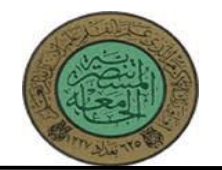

**Input 3:** When  $(X1=1, X2=0)$  $u = \sum W_{ij} * X_j$  (weighted sum)  $O = f(\sum W_{ij} * X_i)$  $= f (W_1 * X_1 + W_2 * X_2)$  $= f (0^* 1 + 1^* 0)$  $= f(0)$   $u \leq \theta$  $= 0$ 

#### **Adjust the weights**

 $W_1$  new =  $W_1$ old +  $\eta$  (Odesired - Oactual)  $X_1$ W<sub>1</sub> new =  $0 + 1*(1-0)*1$  $W_1$  new  $= 1$ 

 $W_2$  new =  $W_2$ old +  $\eta$  (Odesired - Oactual)  $X_2$ W<sub>2</sub> new =  $1 + 1*(1-0)*0$  $W_2$ new  $= 1+0$  $W_2$ new  $=1$ 

**Input 4:** When  $(X1=1, X2=1)$ 

 $u = \sum W_{ij} * X_j$  (weighted sum)  $O = f(\sum W_{ij} * X_i)$  $= f (W_1 * X_1 + W_2 * X_2)$  $= f (1 * 1 + 1 * 1)$  $= f(2)$   $u > \theta$  $= 1$ 

#### **Adjust the weights**

 $W_1$  new =  $W_1$ old +  $\eta$  (Odesired - Oactual)  $X_1$ W<sub>1</sub> new =  $1 + 1*(1-1)*1$  $W_1$  new  $= 1$  $W_2$  new =  $W_2$ old +  $\eta$  (Odesired - Oactual)  $X_2$ W<sub>2</sub> new =  $1 + 1*(1-1)*1$  $W_2$ new  $= 1+0$  $W_2$ new  $=1$ 

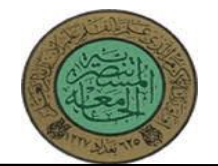

## **Homework :**

Ex2: Train a perceptron network to simulate logic operation "NAND". Learning rate  $\eta = 0.1$ ,  $[w_0 = 0, w_1 = 0, w_2 = 0]$ , threshold  $(\theta) = 0.5$ .

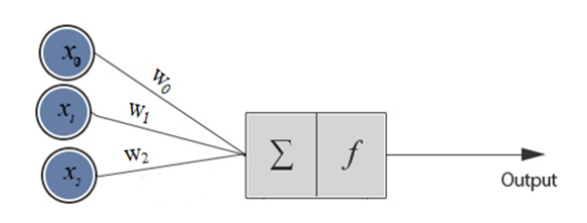

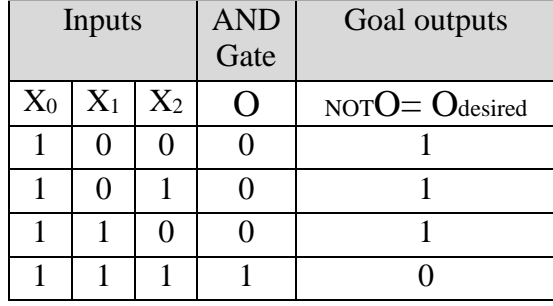